**Троицкая межпоселенческая модельная библиотека имени Р.М. Попова муниципального бюджетного учреждения культуры «Троицкий многофункциональный культурный центр»**

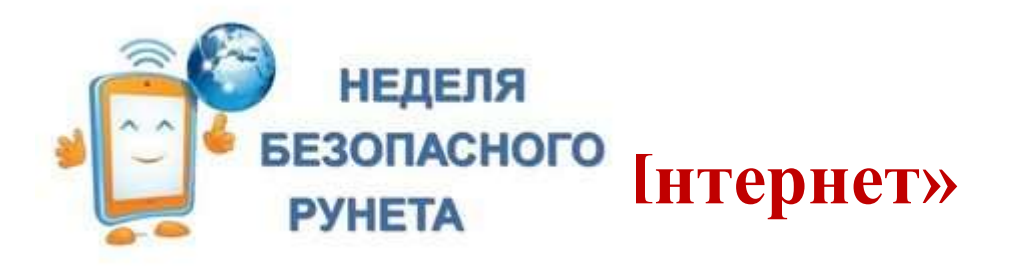

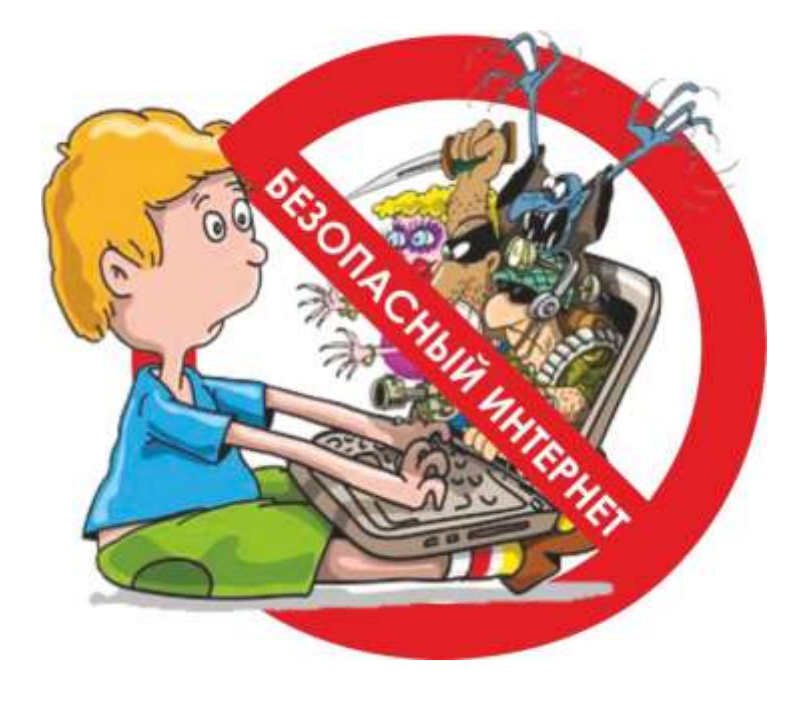

методические рекомендации для библиотекарей по проведению мероприятий, в рамках Всероссийской Недели безопасного интернета

> Составитель: ведущий методист Головань О.А.

**с. Троицкое, 2024г.**

# **Содержание:**

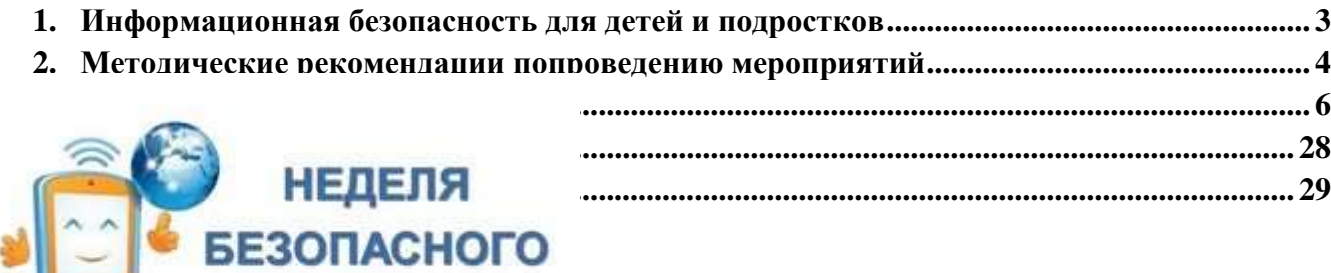

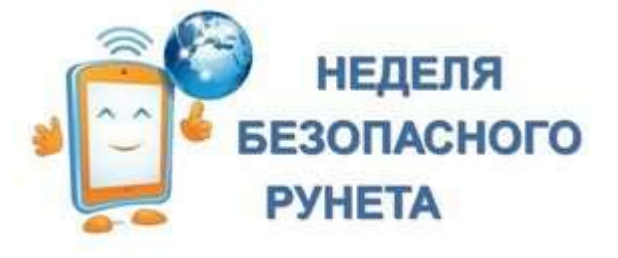

# **Всероссийская неделя безопасного Рунета-2024**

**Неделя безопасного рунета 2024 года пройдет с 6 по 13 февраля под девизом «Безопасный рунет — залог успешного будущего»** 

**По ссылке собраны материалы для проведения [https://sh12-baklanovskaya-r07.gosweb.gosuslugi.ru/roditelyam-i-uchenikam/novosti/novosti-](https://sh12-baklanovskaya-r07.gosweb.gosuslugi.ru/roditelyam-i-uchenikam/novosti/novosti-193_46.html)[193\\_46.html](https://sh12-baklanovskaya-r07.gosweb.gosuslugi.ru/roditelyam-i-uchenikam/novosti/novosti-193_46.html)**

**Приглашаем присоединиться к [Всероссийской видеоконференции «Вместе за семейный](https://rgdb.ru/professionalam/tsentr-sotsiologii-psikhologii-i-pedagogiki-detskogo-chteniya/15610-vserossijskaya-videokonferentsiya-v-ramkakh-nedeli-bezopasnogo-runeta-vmeste-za-semejnyj-internet-rol-i-vozmozhnosti-bibliotek-4-fevralya-2021-g-5)  [Интернет: роль и возможности библиотек»,](https://rgdb.ru/professionalam/tsentr-sotsiologii-psikhologii-i-pedagogiki-detskogo-chteniya/15610-vserossijskaya-videokonferentsiya-v-ramkakh-nedeli-bezopasnogo-runeta-vmeste-za-semejnyj-internet-rol-i-vozmozhnosti-bibliotek-4-fevralya-2021-g-5) которая пройдёт 7 февраля в Российской государственной детской библиотеке. [https://rgdb.ru/professionalam/tsentr-sotsiologii-psikhologii](https://rgdb.ru/professionalam/tsentr-sotsiologii-psikhologii-i-pedagogiki-detskogo-chteniya/)[i-pedagogiki-detskogo-chteniya/](https://rgdb.ru/professionalam/tsentr-sotsiologii-psikhologii-i-pedagogiki-detskogo-chteniya/)**

## **1. ИНФОРМАЦИОННАЯ БЕЗОПАСНОСТЬ ДЛЯ ДЕТЕЙ И ПОДРОСТКОВ**

Дети и подростки - одна из самых активных групп пользователей интернета: они используют интернет, как в образовательных целях, так и для проведения досуга. Но, дети и подростки по большей части не осознают тех проблем, которые могут возникнуть при бесконтрольном и беспечном использовании Сети. Находясь в социальных сетях, форумах, дети часто оказываются незащищенными от негативной и даже агрессивной информации. Дети активно пользуются электронной почтой и получают спам, совершенно не задумываясь о проблемах, с которыми они могут столкнуться в виртуальном пространстве. Содержание многих сайтов не соответствует требованиям информационной безопасности. Часто дети становятся легкой целью грабителей, мошенников, сталкиваются с порнографическим контентом и сексуальными предложениями.

На сегодняшний день интернет является важной составляющей информационных ресурсов современной библиотеки. Библиотека в дополнение к печатным ресурсам предоставляет доступ к электронным информационным ресурсам, и что немаловажно, помогает ориентироваться в них.

Библиотекари, работающие с детьми - это просветители и консультанты по безопасности в Интернете, а также лоцманы-навигаторы в киберпространстве.

Библиотекари могут:

- рассказать детям и родителям об опасностях интернета;
- предоставить родителям информацию о способах защиты и помощи детям;
- обучить детей различным умениям в работе с информацией;
- помочь в «навигации» по информационным сетям;
- рассказать о лучших ресурсах для детей;
- создавать безопасные «детские» интернет-ресурсы.

Для преодоления негативного воздействия сети интернет на детей, в учреждении культуры, как и в образовательных учреждениях, должна проводиться целенаправленная воспитательная работа библиотекарей совместно с учителями и родителями. В рамках этой работы должны рассматриваться проблемы информационной безопасности личности в сети интернет, нежелательный контент и меры борьбы с ним, виды и формы информационно-психологического воздействия и методы защиты от него, правила и нормы сетевого этикета.

Необходимую информацию можно найти на сайтах: **Акция «Месяц безопасного Интернета»**

[https://ligainternet.ru/mesyats-bezopasnogo-interneta/,](https://ligainternet.ru/mesyats-bezopasnogo-interneta/) Лига безопасного интернета [file:///C:/Users/User/Downloads/materialy-k-uroku-bezopasnogo-interneta.pdf,](file:///C:/Users/User/Downloads/materialy-k-uroku-bezopasnogo-interneta.pdf) Линия помощи «Дети онлайн[»https://zhat.ru/files/sveden/edu\\_activities/to\\_student/psychologist/,](https://zhat.ru/files/sveden/edu_activities/to_student/psychologist/%D0%93%D0%BE%D1%80%D1%8F%D1%87%D0%B8%D0%B5%20%D0%BB%D0%B8%D0%BD%D0%B8%D0%B8%20%D0%BF%D0%BE%D0%BC%D0%BE%D1%89%D0%B8,%20%D1%82%D0%B5%D0%BB%D0%B5%D1%84%D0%BE%D0%BD%D1%8B%20%D0%B4%D0%BE%D0%B2%D0%B5%D1%80%D0%B8%D1%8F.pdf?ysclid=ls8bu8kqr9969959674)

[http://detionline.com/helpline/about/,](http://detionline.com/helpline/about/) *«Безопасный интернет»*

*[\(http://www.saferintemet.ru\)](http://www.saferintemet.ru/), «Безопасность. Правила безопасности в повседневной жизни» [\(http://sos-ru.info\)](http://sos-ru.info/), «Школьный сектор. Права и дети в интернете» [\(http://schoolsectorp.wordpress.com\)](http://schoolsectorp.wordpress.com/)*, *Всероссийская неделя безопасного Рунета-2024 [https://sh12](https://sh12-baklanovskaya-r07.gosweb.gosuslugi.ru/roditelyam-i-uchenikam/novosti/novosti-193_46.html) [baklanovskaya-r07.gosweb.gosuslugi.ru/roditelyam-i-uchenikam/novosti/novosti-193\\_46.html](https://sh12-baklanovskaya-r07.gosweb.gosuslugi.ru/roditelyam-i-uchenikam/novosti/novosti-193_46.html)*

Работа библиотеки с читателями должна вестись в зависимости от возрастных особенностей: начальная школа (2-4 класс), средняя школа (5-8 класс) и старшая школа (9-11 класс). На каждом этапе необходимы специальные формы и методы в соответствии с возрастными особенностями - это комплекс взаимосвязанных мероприятий, способствующих развитию информационной культуры детей и подростков.

## **2. МЕТОДИЧЕСКИЕ РЕКОМЕНДАЦИИ ПО ПРОВЕДЕНИЮ МЕРОПРИЯТИЙ**

## **Анкетирование**

*Для изучения проблемы безопасности в сети интернет и отношения к ней подростков разрабатываются анкеты. Примерные формы анкет:*

## **Анкета №1 «Осторожно, интернет!»**

- *1. Какую информацию нельзя разглашать в интернете?*
- 1. Свои увлечения.
- 2. Свой псевдоним.
- 3. Домашний адрес.
- *2. Чем опасны социальные сети?*
- 1. Личная информация может быть использована кем угодно в разных целях.
- 2. При просмотре неопознанных ссылок компьютер может быть взломан.
- 3. Все вышеперечисленное верно.
- *3. Виртуальный собеседник предлагает встретиться, как следует поступить?*
- *1.* Посоветоваться с родителями и ничего не предпринимать без их согласия.
- *2.* Пойти на встречу одному.
- *3.* Пригласить с собой друга.
- *4. Что в интернете запрещено законом?*
- 1. Размещать информацию о себе.
- 2. Размещать информацию других без их согласия.
- 3. Копировать файлы для личного использования.
- *5. Действуют ли правила этикета в интернете?*
- 1. Интернет пространство свободное от правил.
- 2. В особых случаях.
- 3. Да, как и в реальной жизни.

#### **Анкета №2 «Осторожно, вирус!»**

- *1. Что является основным каналом распространения компьютерных вирусов?*
- A. Веб-страницы.
- Б. Электронная почта.
- B. Флеш-накопители (флешки).
- *2. Для предотвращения заражения компьютера вирусами следует:*
- A. Не пользоваться интернетом.
- Б. Устанавливать и обновлять антивирусные средства.
- B. Не чихать и не кашлять рядом с компьютером.
- *3. Если вирус обнаружен, следует:*
- A. Удалить его и предотвратить дальнейшее заражение.
- Б. Установить какую разновидность имеет вирус.
- B. Выяснить, как он попал на компьютер.
- *4. Что не дает хакерам проникать в компьютер и просматривать файлы и документы:* А. Применение брандмауэра.
- Б. Обновления операционной системы.
- В. Антивирусная программа.

*5. Какое незаконное действие преследуется в России согласно Уголовному Кодексу* 

*РФ?*

- A. Уничтожение компьютерных вирусов.
- Б. Создание и распространение компьютерных вирусов и вредоносных Программ.
- B. Установка программного обеспечения для защиты компьютера.

# **Проведение бесед на тему «Безопасный интернет»**

Примерные темы бесед для учащихся 1-11 классов:

- «Интернет среди нас»;
- «Я и мои виртуальные друзья»;
- «Интернет в моей семье»;
- «Мой интернет»;
- «Интернет и природа»;
- «Мой социум в интернете»;
- «Интернет и моя будущая профессия»;
- «Интернет и мое здоровье» и т.д.

При проведении **беседы для учащихся начальных классов** рекомендуется использовать материалы, размещенные:

на сайте интерактивного курса по интернет-

безопасности

[\(http://www.microsoft.com/eesti/education/veebivend/koomiksid/rus/html/etusivu.htm\)](http://www.microsoft.com/eesti/education/veebivend/koomiksid/rus/html/etusivu.htm) в разделе «Для учащихся» рассказы для детей 7-10 лет, а также в разделе «Тесты» (можно организовать on-line тестирование школьников 7-10 лет);

- на сайте [\(http://content-filtering.ru/aboutus/\)](http://content-filtering.ru/aboutus/) Информационно-аналитический ресурс «Ваш личный интернет» в разделе «Юным пользователям» - «Дошкольники и младшие классы» подсказки и советы по безопасному поведению в сети интернет;

- на сайте <http://stopfraud.megafon.ru/> федерального проекта по борьбе с мобильным мошенничеством компании МегаФон в разделах «Виды мошенничества» и «Наши рекомендации», а также советы родителям;

- на портале «Безопасный интернет»[\(http://www.saferinternet.ru/\)](http://www.saferinternet.ru/) законодательство в сфере информационной безопасности и другие разделы, содержащие материалы по теме «Безопасный интернет».

В качестве видео заставки для беседы можно использовать <http://www.youtube.com/watch?v=789i0eDglZQ> мультфильм «Безопасный интернет - детям!», который разработала студия Mozga.ru.

При проведении **беседы для учащихся 5-8 классов** рекомендуется использовать материалы, размещенные:

на сайте интерактивного курса по интернет-

безопасности

[\(http://www.microsoft.com/eesti/education/veebivend/koomiksid/rus/html/etusivu.htm\)](http://www.microsoft.com/eesti/education/veebivend/koomiksid/rus/html/etusivu.htm) в разделе «Для учащихся» рассказы для детей 11-16 лет, а также в разделе «Тесты» (можно организовать on-line тестирование школьников 11 -16 лет);

- на сайте [\(http://content-filtering.ru/aboutus/\)](http://content-filtering.ru/aboutus/) Информационно-аналитический ресурс «Ваш личный интернет» в разделе «Юным пользователям» - «Средние классы» подсказки и советы по безопасному поведению в сети интернет, а также при использовании онлайн-игр и мобильного телефона;

- на сайте <http://stopfraud.megafon.ru/> федерального проекта по борьбе с мобильным мошенничеством компании МегаФон в разделах «Виды мошенничества» и «Наши рекомендации», а также советы родителям;

- на портале «Безопасный интернет» [\(http://www.saferinternet.ru/\)](http://www.saferinternet.ru/) законодательство в сфере информационной безопасности и другие разделы, содержащие материалы по теме «Безопасный интернет».

При проведении **беседы для учащихся 9-11 классов** рекомендуется использовать материалы, размещенные:

на сайте интерактивного курса по интернет-безопасности [\(http://www.microsoft.com/eesti/education/veebivend/koomiksid/rus/html/etusivu.htm\)](http://www.microsoft.com/eesti/education/veebivend/koomiksid/rus/html/etusivu.htm) в разделе «Для учащихся» рассказы для детей 11-16 лет, а также в разделе «Тесты» (можно организовать on-line тестирование школьников 11 -16 лет);

- на сайте [\(http://content-filtering.ru/aboutus/\)](http://content-filtering.ru/aboutus/) Информационно-аналитический ресурс «Ваш личный интернет» в разделе «Юным пользователям» - «Старшие классы» подсказки и советы по безопасному поведению в сети интернет, а также при использовании онлайн-игр и мобильного телефона;

- на сайте <http://stopfraud.megafon.ru/> федерального проекта по борьбе с мобильным мошенничеством компании МегаФон в разделах «Виды мошенничества» и «Наши рекомендации», а также советы родителям;

- на портале «Безопасный интернет» [\(http://www.saferinternet.ru/\)](http://www.saferinternet.ru/) законодательство в сфере информационной безопасности и другие разделы, содержащие материалы по теме «Безопасный интернет».

<span id="page-5-0"></span>В конце мероприятия всем подросткам предлагается памятка по безопасному поведению в интернете.

## **3. СЦЕНАРИИ МЕРОПРИЯТИЙ**

## **Использованы материалы и сценарии из открытой сети интернет**

# **Проведение урока медиа-безопасности «Основы безопасности в сети интернет».**

**Цель:** сформировать у школьников активную позицию в получении знаний и умений выявлять информационную угрозу, определять степень ее опасности, предвидеть последствия информационной угрозы и противостоять им.

**Задачи:** ознакомить учащихся:

- с правилами ответственного и безопасного поведения в современной информационной среде, способах защиты от противоправных посягательств в сети интернет;

- как критически относиться к сообщениям в СМИ (в т.ч. электронных), как отличить достоверные сведения от недостоверных, как избежать вредной и опасной для них информации, как распознать признаки злоупотребления их доверчивостью и сделать более безопасным свое общение в сети интернет;

- как общаться в социальных сетях (сетевой этикет), не обижая своих виртуальных друзей, и избегать выкладывать в сеть компрометирующую информацию или оскорбительные комментарии и т.д.

Оборудование: плакаты по данной тематике (на доске), медиапроектор, экран, презентация Microsoft Power Point "Проблемы информационной безопасности в сети Интернет" презентация находится на сайте<http://festival.1september.ru/articles/610948/>

Ведущие понятия: угроза, безопасность, информация, угроза информационной безопасности.

#### Ход занятия

1. Вступительная часть — сообщение цели занятия, основные правила, продолжительность и режим предстоящей работы.

2. Проведение экспресс-опроса (анкетирование) участников об их ожиданиях от предстоящей работы.

3. Беседа строится на основе работы с материалами презентации "Проблемы информационной безопасности"

*Слайд 1.* Тема.

Ведущий предлагает учащимся высказать мнение о том, как они понимают понятия "угроза", "безопасность", "информация", "угроза информационной безопасности".

*Слайд 2.* Знакомство с основными понятиями.

Безопасность - отсутствие угроз, либо состояние защищенности от угроз.

Информация - сведения или сообщения.

Угроза информационной безопасности — совокупность условий и факторов, создающих опасность жизненно важным интересам личности, общества и государства в информационной сфере.

Ведущий просит учащихся назвать, какие они знают источники информации.

*Слайд 3.* Источники информации.

Средства массовой коммуникации, в т.ч. интернет.

Литература.

Образование.

Личное общение.

Искусство.

Система социально-воспитательной работы и др.

Вывод. Любое из этих средств может быть использовано на благо или во вред личности! *Слайд 4-7.* Справочная информация.

По последним данным, в России:

средний возраст начала самостоятельной работы в Сети - 10 лет (в 2009 году - 11 лет); и сегодня наблюдается тенденция к снижению возраста до 9 лет;

30% несовершеннолетних проводят в Сети более 3 часов в день (при норме 2 часа в неделю!). Ежедневная детская аудитория Рунета:

46% (13-14 лет),

54% (15-16 лет);

самые "любимые" детьми ресурсы - социальные сети (78%); в них проводится до 60 минут

день.

в

Помимо социальных сетей, среди несовершеннолетних популярны следующие виды и формы онлайн-развлечений:

• сетевые игры;

- просмотр и скачивание фильмов, клипов, аудиофайлов, программ;
- обмен файлами;
- использование электронной почты, сервисов мгновенного обмена сообщениями,

чатов;

- ведение блогов и пр.
- 4% детей сталкиваются в интернете с порнографической продукцией
- 40% получают непосредственные предложения о встречах "в реале".
- 4. Давайте вместе подумаем. Вопросы для коллективного обсуждения:

- Почему тема информационной безопасности является важной и почему эти вопросы должны обсуждаться в школе?

- Из возможных причин, какие можно выделите аспекты, связанные с сущностью интернета и его значимостью как средства общения.

5. Работа в группах:

задание для групповой работы — подготовка коллективного ответа на вопрос: "Какие основные правила безопасного поведения в интернете вы можете предложить?", "Какими правилами отбора (пользования) информации вы рекомендуете сверстникам пользоваться?", "Как оградить себя от кибер-преступлений?". (Возможные варианты работы: группы обсуждают все три вопроса. Каждая группа обсуждает только один из вопросов.).

6. Обсуждение результатов работы.

7. Продолжение работы с презентацией "Проблемы информационной безопасности".

## *Слайды 8-11.* **Три основных правила безопасного поведения в сети.**

Защитите свой компьютер.

- Регулярно обновляйте операционную систему.
- Используйте антивирусную программу.
- Применяйте брандмауэр.
- Создавайте резервные копии важных файлов.
- Будьте осторожны при загрузке содержимого

Помните! После публикации информации в интернете ее больше невозможно будет контролировать и удалять каждую ее копию.

Защитите себя в интернете.

• Думайте о том, с кем разговариваете.

• Никогда не разглашайте в интернете личную информацию, за исключением людей, которым вы доверяете. При запросе предоставления личной информации на вебсайте всегда просматривайте разделы "Условия использования" или "Политика защиты конфиденциальной информации", чтобы убедиться в предоставлении оператором веб-сайта сведений о целях использования получаемой информации и ее передаче другим лицам.

• Всегда удостоверяйтесь в том, что вам известно, кому предоставляется информация, и вы понимаете, в каких целях она будет использоваться.

Помните! В интернете не вся информация надежна и не все пользователи откровенны. Думай о других пользователях.

- Закону необходимо подчиняться даже в интернете.
- При работе в интернете будь вежлив с другими пользователями Сети.

• Имена друзей, знакомых, их фотографии и другая личная информация не может публиковаться на веб-сайте без их согласия или согласия их родителей.

• Разрешается копирование материала из интернета для личного использования, но присвоение авторства этого материала запрещено.

• Передача и использование незаконных материалов (например, пиратские копии фильмов или музыкальных произведений, программное обеспечение с надорванными защитными кодами и т.д.) является противозаконным.

• Копирование программного обеспечения или баз данных, для которых требуется лицензия, запрещено даже в целях личного использования.

Помните! Неразрешенное использование материала может привести к административному взысканию в судебном порядке, а также иметь прочие правовые последствия

*Слайд 12.* **Дополнительные правила безопасного поведения в сети интернет.**

Закрывайте сомнительные всплывающие окна! Всплывающие окна — это небольшие окна

с содержимым, побуждающим к переходу по ссылке. При отображении такого окна самым безопасным способом его закрытия является нажатие значка X (обычно располагается в правом верхнем углу). Невозможно знать наверняка, какое действие последует после нажатия кнопки "Нет".

Остерегайтесь мошенничества! В интернете легко скрыть свою личность. Рекомендуется проверять личность человека, с которым происходит общение (например, в дискуссионных группах).

Помните! Большая часть материалов, доступных в интернете, является непригодной для несовершеннолетних.

*Слайд 13.* Подведение итогов работы. Учащиеся высказывают свое мнение, оправдались ли их ожидания от проделанной работы.

8. Размещение в дневниках правил безопасного поведения в сети.

9. Ведущий благодарит учащихся за работу

10. Оценка учащимися занятия (на доску крепятся флажки. Красный - занятие понравилось; зеленый - занятие оставило равнодушным; синий - занятие не понравилось).

## **Полезный и безопасный интернет**

## *(интегрированное занятие для учащихся младших классов)*

Необходимое оборудование и материалы: компьютер, проектор, экран, электронный носитель с презентацией занятия (флеш-карта, диск), листовка с правилами поведения в интернете в стихах (раздается детям после проведения занятия).

Презентация занятия на сайте: [http://detionline.com/mts/lessons.](http://detionline.com/mts/lessons)

Ход занятия:

Ведущий: Здравствуйте, ребята! Мы пришли сюда, чтобы поговорить сегодня об интересном и захватывающем мире интернета! Кто-нибудь из вас в нем уже бывал? Поднимите руки! *(Посчитать, сколько детей в классе пользуется интернетом.)* А вы знаете, что такое интернет?

*Выслушать ответы 2-3 детей.*

*Представление героев и цели занятия: демонстрируется слайд с героями урока Интернешкой и щенком Митясиком. Представлены изображения героев с краткой характеристикой и описанием.*

Ведущий: Лучше разобраться в том, что происходит в интернете, узнать, что в нем есть интересного и полезного, а также опасного и неприятного, помогут нам наши герои - Интернешка и Митясик! Надеюсь, они смогут стать вашими добрыми друзьями!

Интернешка родился и прожил всю жизнь в интернете. Он все-все про него знает. А так как он очень добрый, веселый и верный товарищ, то всегда готов прийти на помощь своему другу Митясику.

Митясик - щенок, он стал пользоваться интернетом совсем недавно, когда родители подарили ему компьютер. Митясику все интересно, но он пока еще не очень хорошо разбирается в интернете, поэтому ему нужен помощник, чтобы не попадать в неприятные ситуации.

*Демонстрируется слайд с Интернешкой, который читает стихи о возможностях и положительных сторонах интернета.*

Ведущий: Ребята, а как, по-вашему, для чего нужен интернет? Что в нем есть интересного и полезного?

*Выслушать ответы 2-3 детей.*

Ведущий: Совершенно верно, в интернете можно искать информацию, можно общаться и учиться. И, конечно, Интернешка расскажет своему другу Митясику о том, сколько всего полезного, важного и интересного есть в интернете!

Интернешка:

Где найти подругу Олю? Прочитать, что было в школе? И узнать про все на свете? Ну, конечно, в ИНТЕРНЕТЕ! Там музеи, книги, игры, Музыка, живые тигры! Можно все, друзья, найти В этой сказочной сети.

*Демонстрируются слайды со скриншотами порталов с полезным и безопасным* 

*контентом.* **Ведущий:** Ребята, вот сайты, на которые можно совершенно безопасно заходить. Здесь много разной полезной и интересной информации [\(www.omlet.ru,](http://www.omlet.ru/) [www.lukoshko.net,](http://www.lukoshko.net/) [http://www.classmag.ru,](http://www.classmag.ru/) [http://otlichnyk.ru\)](http://otlichnyk.ru/). *Демонстрируется слайд с Интернешкой, который читает стихи о поисковой системе.*

**Ведущий:** Ребята, все эти и другие сайты можно найти с помощью поисковой системы. Кто уже пользовался поиском в интернете? Что вы искали?

*Выслушать ответы 2-3 детей.*

**Ведущий:** А теперь послушаем, что Интернешка рассказал Митясику.

## **Интернешка:**

Как не сбиться нам с пути?

Где и что в сети найти?

Нам поможет непременно

Поисковая система. Ей задай любой вопрос,

Все, что интересно, - Вмиг ответ она найдет И покажет честно.

В интернете, в интернете Пруд пруди всего на свете!

Здесь мы можем поучиться,

Быстро текст перевести,

А в онлайн-библиотеке Книжку нужную найти!

*Демонстрируется слайд с рассказом о Митясике и общении на расстоянии.*

**Ведущий:** Однажды друзья Митясика поехали проведать своих дальних родственников, Митясик очень расстроился, так как знал, что будет очень скучать без своих друзей... И рассказал о своей беде Интернешке. Что же ему ответил Интернешка?

## **Интернешка:**

Расстояния интернету Совершенно не страшны.

За секунду он доставит Сообщенье хоть с Луны.

Не печалься, если вдруг Далеко уехал друг.

Подключаешь интернет - Расстояния больше нет!

Электронное письмо Вмиг домчится до него.

Ну, а видеозвонок Сократит разлуки срок.

*Демонстрируется слайд с видеороликом «Безопасный интернет - детям!» [\(http://youtu.be/qQzG9sPt3aM2\)](http://youtu.be/qQzG9sPt3aM2).*

**Ведущий:** Но не все так гладко и хорошо бывает в этой мировой паутине! Давайте посмотрим, что там может случиться! *(Ведущий демонстрирует видеоролик.)*

*Описание сюжета: маленький мальчик самостоятельно знакомится с интернетом и неожиданно для себя сталкивается с грубостью, жестокостью и неприятной информацией. Он в растерянности, но на помощь приходят родители.*

**Ведущий:** В интернете может быть интересно и безопасно. Но для этого нужно знать несколько главных правил. И сегодня на уроке мы познакомимся с ними. Они научат нас делать так, чтобы в интернете с нами ничего плохого не случилось!

## **Интернешка:**

Мы хотим, чтоб интернет Был вам другом много лет!

Будешь знать семь правил этих - Смело плавай в интернете!

*Демонстрируется слайд с рассказом о Митясике и подарке для мамы.*

**Ведущий:** Митясик много времени проводит в интернете и с ним постоянно случаются разные истории. Послушайте одну из них.

Перед Днем рождения своей мамы Митясик никак не мог придумать, что же ей подарить. Он набрал фразу «подарок для мамы» в поисковике и увидел много интересных сайтов, предлагающих подарки, которые можно оплатить с телефона. Митясик решил отправить смску!

Он сразу же это сделал и очень радовался своей находчивости. Но никакого подарка не получил, а на его телефоне закончились все деньги, и он не мог никому позвонить! Расстроенный Митясик обратился за помощью к Интернешке.

## **Интернешка:**

Иногда тебе в сети Вдруг встречаются вруны.

Обещают все на свете Подарить бесплатно детям:

Телефон, щенка, айпод И поездку на курорт.

Их условия не сложны:

SMS отправить можно С телефона папы, мамы - И уже ты на

Багамах.

Ты мошенникам не верь,

Информацию проверь.

Если рвутся предложить,

То обманом может быть.

**Ведущий:** Да, грустно, что Митясика обманули. Но зато и мы с вами, и Митясик теперь знаем, что надо быть очень осторожными. А что же с подарком для мамы Митясика? Не волнуйтесь, все закончилось хорошо. Интернешка помог Митясику с помощью графической программы нарисовать красивую картинку, куда они вставили мамину фотографию. Они распечатали рисунок на принтере и повесили в красивой рамке на стену. Мама была очень рада!

*Демонстрируется слайд с рассказом о Митясике и непослушном компьютере, в который проникли вирусы.*

**Ведущий:** А вот другая история.

Однажды Митясик делал домашнее задание. Для этого ему надо было разыскать несколько стихотворений и выучить их. Он решил быстро найти их в интернете, переходя по ссылкам с одного сайта на другой. И вдруг что-то начало происходить с компьютером! Компьютер абсолютно перестал слушаться Митясика. Щенок растерялся и обратился за помощью к Интернешке. Интернешка помог Митясику, установив две волшебные программы: антивирус и родительский контроль. Это такие программы, которые мешают вирусам и плохой информации проникать в ваш компьютер.

### **Интернешка:**

Вдруг из щели между строк Вылезает червячoк. Безобидный он на вид, Но в себе беду таит. Может файлы он стирать, Может деньги воровать, Предлагает нам обновки, Вирус - мастер маскировки! Не хочу попасть в беду, Антивирус заведу! **Ведущий:** Ребята, а теперь давайте немножко отдохнем и поиграем! *В случае проведения занятия в классе, где нет возможности для подвижной активности, проводится игра «Три лица».*

## **Игра «Три лица»**

**Цель игры:** эмоциональная разрядка, снятие напряжения.

**Ведущий:** Я покажу вам три выражения лица. При этом я хочу, чтобы вы отгадали, какое выражение лица я показываю.

*Далее ведущий показывает по очереди три различных эмоции: ярость, печаль, радость.*

**Ведущий:** Какое выражение лица я пытался (-ась) вам показать? Верно, свирепое лицо. Давайте все сведем брови, оскалим зубы и сожмем кулаки - покажем свирепое лицо. Такое лицо бывает у нас, когда нас обижают.

А теперь пусть каждый из вас сделает печальное лицо. Какие жесты нам лучше всего делать руками, чтобы выразить печаль? Такое лицо бывает у нас, когда нас обманывают.

Показываю третье лицо. Какое? Третье лицо - счастливое. Для этого давайте все широко улыбнемся и прижмём руки к сердцу. Такое лицо бывает у нас, когда мы общаемся со своими близкими людьми и любимыми друзьями.

Давайте попробуем еще раз: свирепое, печальное, счастливое.

Теперь разделитесь на пары и встаньте со своими товарищами спина к спине. Выберите одно из трех лиц, которое мы показывали. Когда я досчитаю до трех, вам надо будет быстро повернуться друг к другу и показать выбранное вами выражение лица. Задача состоит в том, чтобы, не сговариваясь заранее, показать то же самое лицо, что и ваш партнер.

Готовы? Раз, два, три...

*При проведении занятия в более просторном помещении ведущий играет с ребятами в игру «Вирусы».*

### **Игра «Вирусы»**

**Цель игры:** эмоциональная разрядка, снятие напряжения.

**Вспомогательные материалы:** Листы А4 двух цветов и лента, кото-рой можно будет обозначить линию, разделяющую две команды.

Листы А4 нужно скомкать и сделать из них снежки двух разных цветов. Снежки одного цвета обозначают, например, вирусы, спам, зараженные файлы, снежки другого цвета безопасная информация, безопасные файлы. Участники делятся на две команды так, чтобы расстояние между командами составляло примерно 3 м. В руках каждой команды снежки двух цветов, которые они, по команде ведущего, бросают другой команде. Задача: как можно быстрее закидать

противоположную команду снежками, при этом успевая откидывать все «опасные» снежки и сохранять у себя все «безопасные». Ведущий засекает 10 секунд и, услышав команду «Стоп!», участники должны прекратить игру. Выигрывает та команда, на чьей стороне оказалось меньше «опасных» и больше «безопасных» снежков. Перебегать разделительную линию запрещено.

**Ведущий:** Ребята, давайте попробуем почувствовать на себе вирусную атаку и постараться защититься от нее! Правила будут такие. Вам нужно разбиться на 2 команды. Но сначала из листочков бумаги черного и белого цвета сделаем снежки! Каждый должен сделать по 2 снежка белого и черного цвета. Черные снежки - «опасные», а белые - «безопасные». По моей команде начинаем бросать друг в друга снежки! Задача одной команды - как можно быстрее закидать противоположную команду снежками.

Также задача каждой команды - успеть откидывать все черные снежки и сохранять у себя белые.

## *Демонстрируется слайд с рассказом о Митясике и Мальтийской болонке.*

**Ведущий:** Митясик очень общительный и хочет, чтобы у него было много друзей. Однажды он завел себе профиль в сети «Пес-Коннект», где рассказал о своих увлечениях и что ищет себе друзей, и стал ждать писем. И вот какое письмо он получил! Давайте я вам его прочитаю.

«Привет, Митясик. Я Большая Белая и Пушистая Мальтийская болонка. У меня совсем мало друзей, поэтому я очень хочу познакомиться и подружиться с тобой. Пришли мне, пожалуйста, свой адрес и номер школы, в которой ты учишься. Я очень хочу посмотреть на тебя, поэтому пришли мне еще свою фотографию и фотографию своей семьи. С наилучшими пожеланиями, твой новый друг - Мальтийская болонка».

Как вы думаете, ребята, как надо Митясику отвечать на это письмо? Что может с ним случиться, если он исполнит все просьбы Мальтийской болонки? *Выслушать 2-3 ответа ребят.*

**Ведущий:** А давайте спросим Интернешку.

## **Интернешка:**

В Интернете, как и в мире, Есть и добрые, и злые. Полон разных он людей, Есть и гений, и злодей. По портрету не поймешь, От кого слезу прольешь. Чтобы вор к нам не пришел, И чужой нас не нашел, Телефон свой, адрес, фото В Интернет не помещай И чужим не сообщай.

*Демонстрируется слайд с продолжением рассказа о Митясике и Мальтийской болонке.*  **Ведущий**: Сейчас я вам расскажу продолжение истории про Митясика и Мальтийскую болонку.

Митясик отправил Мальтийской болонке письмо и все, что она его просила. В ответ болонка начала посылать ему письма, где Митясика называла глупым псом, комком шерсти и т. д. Также Мальтийская болонка стала использовать фотографию Митясика, представляясь от его имени и знакомясь с другими собаками, и обижать их. Митясик очень расстроился и попросил Интернешку помочь ему.

Интернешка помог Митясику: он переслал грубые письма администратору сайта, который блокирует адрес Мальтийской болонки, и Митясик больше не получал плохих писем.

Какое же правило на этот раз нам расскажет Интернешка?

## **Интернешка:**

В Интернете злые тролли Появляются порой.

Эти злюки-задаваки Могут довести до драки.

Им дразнить людей прикольно,

Несмотря, что это больно.

Только полный их «игнор»

Тролля охладит задор.

Сам же вежлив оставайся,

В тролля ты не превращайся!

*Демонстрируется слайд с видеороликом «История одного знакомства».*

**Ведущий**: Ребята, нужно не только не давать информацию о себе чужим людям, но и не встречаться с незнакомцами. Давайте посмотрим об этом короткий мультфильм [\(http://youtu.be/z33JK6mPzOc3\)](http://youtu.be/z33JK6mPzOc3).

**Описание сюжета:** *девочка переписывается с человеком, с которым познакомилась в интернете. Она представляет себе собеседника романтическим героем, влюбляется в него и соглашается на встречу. Придя на свидание, она видит, что ее знакомый совсем не похож на то, каким она его себе представляла. Сердце девочки разбито, она плачет.*

**Ведущий:** Какое правило про эту ситуацию расскажет нам Интернешка?

#### **Интернешка:**

Как всем детям интересно Поиграть с друзьями вместе,

В Интернете тоже можно,

Нужно быть лишь осторожным.

И с чужими не играть,

В гости их к себе не звать И самим не приходить - Я прошу вас не забыть.

*Демонстрируется слайд с Интернешкой, который читает правило о негативном контенте.* **Ведущий:** Ребята, а было у вас такое, что вы ищете что-то нужное в Интернете, а на компьютере появляется совсем не то? А как вы думаете, что надо делать, чтобы этого не случилось? *Выслушать ответы детей.*

**Ведущий:** Давайте спросим у Интернешки!

#### **Интернешка:**

В интернете сайты есть - Невозможно глаз отвесть.

Там и игры, и мультфильмы,

И учеба, и кино,

Только вдруг ты там находишь Иногда совсем не то...

Чтобы не перепугаться И потом не огорчаться,

Надо фильтр поискать И компьютер подковать!

Ты родителям скажи:

Фильтры тут всегда нужны!

## **За помощью к взрослым (Правило 7).**

*Демонстрируется слайд с Интернешкой, который читает Правило 7 в стихах о том, что в сложных ситуациях необходимо обращаться к взрослым за помощью.*

**Ведущий:** Ребята, а что все-таки делать, если вы встретились с ка-кой-то трудностью в интернете: например, к вам пробрался вирус, или вас кто-то обижает, или вы отправили SMS на незнакомый номер?

*(Выслушать ответы 3-4 детей.)*

Да, правильно! Вы должны обратиться к вашим родителям или учителям! Они могут взять в помощь себе и вам разные компьютерные программы, которые решат проблему и защитят от неприятностей! Интернешка все про это знает!

## **Интернешка:**

Если что-то непонятно,

Страшно или неприятно - Быстро к взрослым поспеши,

Расскажи и покажи.

Есть проблемы в Интернете?

Вместе взрослые и дети Могут все решить всегда Без особого труда.

**Ведущий:** Что же делать, если неприятность все же произошла?

*Демонстрируется слайд с Интернешкой, который читает телефон Линии помощи «Дети онлайн».*

*Ведущий рассказывает о Линии помощи «Дети онлайн».*

*Демонстрируются слайды с краткими правилами безопасного поведения в сети.*

**Ведущий:** Мы сегодня узнали много нового и интересного об Интернете, о его

возможностях и опасностях, о том, какие правила нужно соблюдать, чтобы все было хорошо.

Про что эти правила? Сколько их? Какие правила, кто из вас запомнил?

*(Дети называют правила.)*

Кто хочет еще раз прочитать для всех эти правила?

*(Дети читают краткие правила.)*

## **Краткие правила**

1. Иногда тебе в сети Вдруг встречаются вруны.

Ты мошенникам не верь,

Информацию проверь.

2. Не хочу попасть в беду - Антивирус заведу! Всем, кто ходит в интернет, Пригодится наш совет.

3. Если кто-то НЕЗНАКОМЫЙ Вас попросит рассказать Информацию о школе,

О друзьях и телефоне,

Иль к страничке доступ дать - Мы на это НЕТ ответим,

Будем все держать в секрете!

4. С грубиянами в сети Разговор не заводи. Ну и сам не оплошай - Никого не обижай.

5. Злые люди в Интернете Расставляют свои сети. С незнакомыми людьми Ты на встречу не иди!

6. Как и всюду на планете Есть опасность в Интернете. Мы опасность исключаем, Если фильтры подключаем.

7. Если что-то непонятно, Страшно или неприятно, Быстро к взрослым поспеши, Расскажи и покажи.

*Демонстрируется слайд с Интернешкой и Митясиком, которые прощаются с детьми.*

**Ведущий:** Настало время прощаться! Сегодня вы узнали основные правила поведения в Интернете! Надеюсь, вы запомните их!

Мы сегодня с вами хорошо поработали! Для того чтобы вы лучше запомнили правила, я подарю вам листовки с ними. Давайте похлопаем друг другу!

# **Опасно! Вирусы!**

*(беседа из цикла «Мой безопасный Интернет»для учащихся 5-6 класса)* **(Шаталина И.А., главный библиотекарь областного государственного учреждения культуры «Областная детская библиотека» г. Астрахань.).**

**Цель:** формирование компьютерной грамотности. **Задачи:**

- ознакомить с видами компьютерных вирусов;

- ознакомить с антивирусными программами, предназначенными для борьбы с вирусами;

- научить ребят использовать антивирусную программу и проверять электронные накопители на наличие вирусов.

**Библиотекарь:** Здравствуйте, ребята! Мы с вами сегодня поговорим о безопасном Интернете. Ребята, а что такое безопасный Интернет?

*Ответы ребят.*

**Библиотекарь:** Молодцы, ребята! А теперь я хочу вам рассказать о компьютерных вирусах. Кто мне подскажет, что такое вирусы?

*Ответы ребят.*

**Библиотекарь:** Случайно заразившись вирусом гриппа, мы можем заболеть. Вирусы очень быстро размножаются, особенно если человек ослаблен. Когда вирусов становится слишком много, справиться с ними уже трудно - возникает болезнь. Здесь приходит врач и назначает лекарства: таблетки, порошки и микстуры.

К сожалению, компьютеры, как и живые люди, тоже способны болеть, вирус может попасть и в наш компьютер. Но это уже будет компьютерный вирус. А компьютерные вирусы это такие зловредные и саморазмножающиеся программы, которые распространяются, как правило, через другие программы или прикрепляются к файлам.

Может ли компьютер заразиться от человека и заболеть гриппом? Если нет, то почему? *Ответы ребят.*

**Библиотекарь:** Вы правы, вирусные инфекции нам знакомы с детства, и все микробы попадают к нам через грязные руки (поэтому руки надо чаще мыть!) или по воздуху (помещение тоже необходимо проветривать!). А компьютерные вирусы распространяются через Интернет, флешки, диски, пиратские программы, персональные компьютеры «общего пользования», электронную почту. Чаще всего заражение вирусами происходит через Интернет. И кем же и зачем составляются эти и другие программы-вирусы?

#### *Ответы ребят.*

**Библиотекарь:** Конечно же, вирусы, как и все другие программы, создаются людьми (ради хулиганства или в целях наживы) и поэтому вредят другим людям. Сейчас их известно уже более 30 тысяч! Причем многие очень сложно найти и уничтожить. Все вирусы можно условно разделить на 6 видов:

1) вирусы, заражающие файлы;

- 2) загрузочные вирусы;
- 3) макровирусы;
- 4) вирусы-черви;
- 5) троянские кони;
- 6) шутки.

*Вирусы, заражающие файлы.* Эти вирусы поражают файлы (обычно программные), записывая в них свой код, или создают инфицирован-ных двойников программных и системных файлов. Этот вид вируса начинает заражать компьютер только при запуске программы, скачанной из Интернета или записанной с пиратского диска. При запуске он начинает размножаться, заражая все большее количество файлов, рас-положенных на жестком диске. Такие вирусы очень сложно уничтожить, так как они используют оперативную память, которая очищается только при перезагрузке.

*Загрузочные вирусы (бутовые)* - это наиболее опасный вид вредоносных программ. В отличие от предыдущего вида вируса они записывают свой код не в файлы, а в загрузочный сектор накопителя инфор мации, изменяя программу начальной загрузки, которая должна была загрузить саму операционную систему и передать ей управление.

*Макровирусы* - это файловые вирусы, заражают программные или системные файлы с расширениями com, bat, sys и т.д., макровирусы заражают различные документы и электронные таблицы - такие, например, как файлы редактора MicrosoftWord.

На сегодняшний день самыми вредоносными и опасными считаются *интернет-черви*, которые распространяются преимущественно в виде вложений в электронные письма через Интернет. Они приходят в электронный ящик пользователя под видом писем, имеющих в качестве прикрепления тело вируса - зараженный файл. Как только пользователь запускает прикрепленный файл, вирус начинает свое действие. Первым делом он проникает в адресную книгу пользователя и рассылает всем числящимся в ней пользователям свою копию. Причем в качестве отправителя он указывает адрес пользователя, чей компьютер подвергся заражению. Дальнейшие действия зависят от его кода - он может уничтожить реестр операционной системы или же просто затаиться в компьютере, ничего не делая.

*Троянские кони* - это еще один вид вредоносных программ, они воруют пароли для доступа в Интернет или другую секретную информацию. Особую категорию вирусов представляют программы-шутки. Цель программ-шуток, как правило, заключается в том, чтобы напугать пользователя. Они совершенно безвредны и не способны размножаться. Они могут вывести на экран сообщение о том, что жесткий диск компьютера был отформатирован, что система не находит драйвер коврика для мыши и так далее.

Чтобы вылечиться от какой-либо болезни, вы принимаете лекарства. А как же от вирусов вылечить компьютер? Кто знает?

*Ответы ребят.*

**Библиотекарь:** Правильно, программисты разработали защиту от вирусов и постоянно ее совершенствуют и обновляют, это - специальные антивирусные программы, которые необходимо устанавливать на каждом компьютере. А нужны они для борьбы с вирусами, которые могут испортить всю информацию на жестком диске и повредить программное обеспечение. Когда портится что-то из аппаратного обеспечения, то здесь ничего не поделаешь: нужно вызывать мастера или покупать новую деталь. Если же у компьютера барахлит система, или портятся файлы, то это явный признак того, что он заражен вирусом. Итак, единственный и надежный способ защитить компьютер от вирусов - установить на нем качественную, обновленную антивирусную программу.

На сегодняшний день лучшей защитой является антивирусная программа Касперского (автор Евгений Валентинович Касперский). Антивирусная программа Касперского не только обнаруживает вирусы, но и убивает их, излечивая зараженные файлы. Новые вирусы появляются очень часто, поэтому рекомендуется проводить обновление антивирусной базы по первому требованию программы. Ведь эта база является для компьютера набором лекарств от вирусов.

Особую популярность получил также Dr.Web, лаборатории Игоря Анатольевича Данилова. Это еще один российский антивирус, который защищает не хуже, чем антивирус Касперского. Он работает быстрее своих громоздких конкурентов, а в некоторых случаях еще и корректнее. Проверяет все категории файлов, которые могут быть заражены.

Еще одна популярная антивирусная программа - это AntiViralTookit-Pro фирмы Symantec. Имеет множество возможностей - например, создание дискет для восстановления информации на жестком диске в случае сбоя.

Есть определенные правила при использовании антивирусных программ:

- использовать только качественную антивирусную программу;

- никогда не устанавливать несколько антивирусных программ, чтобы не было сбоя в работе компьютера;

- обновлять антивирусную программу каждый день;

- все скачанные или записанные с чужого носителя файлы, программы проверять сразу же на наличие вируса.

- 1 раз в месяц проводить полную проверку компьютера.

## **Практическое задание:**

**Библиотекарь:** Я предлагаю вам, ребята, проверить на вирус электронный носитель информации с помощью антивирусной программы.

1. Устанавливаем носитель (флешку или компакт-диск) и с помощью антивирусной программы, стоящей на данном компьютере, проверим «здоровье» электронного носителя.

2. Для этого найдем и запустим файл антивирусной программы. Алгоритм: если вы не знаете, где он находится, можно зайти в «Мой компьютер» и найти носитель. Щелкаем на его

значок правой кнопкой мышки, открывается контекстное меню. Выбираем «Сканировать».

3. После запуска программы сканирования на вирусы ждем некоторое время (оно зависит от объема - количества файлов на носителе, поэтому для обучения лучше взять флешку с небольшим количеством «легких» файлов).

4. Сделайте вывод из своих наблюдений. Посмотрите отчет антивирусной программы.

А теперь я задам вам вопросы по беседе, а вы попробуйте ответить.

#### **Викторина**

1. Самая известная антивирусная программа.

2. Кем создаются вирусы?

3. Каким образом вирус может попасть на компьютер?

4. Как называется разновидность компьютерных программ, отличи-тельной особенностью которых является способность к размножению?

5. Назовите электронные носители, на которых можно принести ви-рус от другого пользователя.

6. Как называются программы, которые лечат компьютер?

**Библиотекарь:** Молодцы! На этом мы заканчиваем беседу из цикла «Мой безопасный Интернет». В заключение хочется сказать, что вы сможете обезопасить себя и свой компьютер, зная об угрозах из Интернета. До свидания, ребята, приходите к нам, мы будем вас ждать!

# **Интернет без бед**

# *(беседа из цикла «Мой безопасный интернет» для учащихся 6-7 класса)*

**(Шаталина И.А., главный библиотекарь областного государственного учреждения культуры «Областная детская библиотека» г. Астрахань.)**

**Цель:** формирование компьютерной грамотности. **Задачи:**

- познакомить с работой электронной почты;

- научить ребят создавать почтовые ящики;

- познакомить с этикой Сети.

**Библиотекарь:** Здравствуйте, ребята! Сегодня на очередной беседе из цикла «Мой безопасный Интернет» «Интернет без бед» мы познакомимся с электронной почтой.

А вы знаете, что еще сто лет назад люди, живущие далеко друг от друга общались при помощи писем, которые шли до адресата порой больше месяца. Ведь если человек писал адресату с другого континента, то, пока не наладили авиасвязь, письма везли на кораблях. На суше они перемещались на поездах. А еще чуть раньше - и вовсе в почтовых каретах, запряженных лошадьми. У некоторых даже был специальный «почтовый день», когда человек писал письма своим родственникам, друзьям и знакомым. И, хотя многие из них жили в далеких городах, периодически они получали письма, и это помогало людям общаться.

Ребята, а вы писали письма когда-нибудь? Да? А кому? Ответы ребят.

**Библиотекарь:** А как еще можно общаться с родными людьми, если они далеко? Кто скажет?

#### *Ответы ребят.*

**Библиотекарь:** Молодцы, ребята! Да, теперь у многих есть телефон, и письма пишут

редко. Некоторые даже разучились их писать. Многие не знают, о чем писать и как писать. Им проще позвонить по телефону и обменяться несколькими фразами. Но у телефона есть недостатки. Звонить не всегда удобно. Нельзя звонить, когда люди спят. Неудобно отвлекать людей от еды, работы и отдыха. Не принято звонить незнакомым людям: надо представиться и подробно объяснить, кто ты такой и почему ты звонишь. А, кроме того, порой нужно переслать качественную фотографию, целый текст или, например, ноты. Ребята, а у вас дома или в школе есть компьютер? А доступ в Интернет?

#### *Ответы ребят.*

**Библиотекарь:** У большинства из вас есть доступ в Интернет. У всех, кто пользуется Интернетом, наверняка есть аська (ICQ) или скайп (QIP) для общения с друзьями, электронная почта, куда ежедневно приходят письма. Давайте сегодня поговорим об электронной почте и о том, какие опасности она таит.

Мы уже знаем, что, подключившись к Интернету, можно отправить электронную почту, общаться с друзьями, копировать с других компьютеров файлы и программы, просматривать информацию со всего мира.

Электронная почта или e-mail - одно из самых больших достижений Сети и это очень быстрый способ связи между людьми всего мира. Теперь мы не зависим от расстояний электронное письмо почти мгновенно приходит и в соседний дом, и на другой континент. Чтобы отправить кому-нибудь сообщение, необходимо знать адрес электронной почты. С помощью электронной почты с компьютера можно отправлять документы или рисунки пользователям других компьютеров. Все, что отправитель должен сделать - это ввести электронные адреса людей, которым следует отправить документ, прикрепить нужные файлы и нажать клавишу. Когда адресат включит компьютер и зайдет в почту, он увидит сообщение о поступившей электронной почте. Можно сразу прочитать и немедленно отправить ответ. Письма электронной почты отправляются с помощью компьютера и хранятся на почтовом сервере. Когда вы включаете компьютер и соединяетесь с сервером, все письма, которые там накопились, пересылаются в компьютер.

Электронная почта гораздо удобнее телефонной связи, потому что никому не доставляет неудобств. Прочитать письма и отправить ответ, когда будет удобно. Причем прочитать их можно как на экране, так и распечатав на принтере. Кроме того, письмо легко прочитывается, так как не зависит от почерка писавшего.

Электронная почта дешевле, работает быстро и удобна, но у нее есть свои недостатки. Самый главный - возможность получить вместе с сообщениями компьютерный вирус. Хакеры активно используют электронную почту для рассылки вредоносных программ и других информационных объектов. Поэтому помните, ребята, что при работе с элек-тронной почтой требуется внимательность. Почтовые вирусы поступают на компьютер вместе с сообщениями электронной почты. Больше всего они гнездятся в файлах, вложенных в сообщения. Чтобы визит компьютерного вируса не был неожиданным и не привел к неприятным последствиям, к нему нужно подготовиться, а для этого надо знать виды вирусов и их «повадки». У разных вирусов и «повадки» разные.

Защищаться от вирусов можно с помощью антивирусной программы или самостоятельно. Антивирусная программа постоянно наблюдает за тем, что происходит на компьютере. Если в поступившем сообщении скрывается враг, она выдает предупреждение. Если антивирусной программы нет, значит, работать с электронной почтой надо особенно внимательно. Любое сообщение, в которое вложен какой-нибудь файл, воспринимайте как личную угрозу. Никогда не верьте тому, что написано в сообщении, - возможно, это фальшивка. Современные вирусы умеют грамотно составить текст. Если вы не знаете, от кого пришло сообщение, и не ждете его, ни в коем случае не открывайте почтовое вложение. Вирус срабатывает при его открытии.

А еще, ребята, если вы часто общаетесь через электронную почту, нужно обезопасить себя при общении. Давайте поговорим об этике в сети Интернет.

- Всегда спрашивайте у мамы или папы, можно ли болтать с другими людьми по Интернету. Они научат вас, как общаться безопасно.

- Когда переписываетесь в чате или в другой специальной программе с человеком, которого никогда не видели, пользуйтесь ником (придуманным именем). Не нужно, чтобы незнакомые люди знали ваше настоящее имя. - Никогда и никому, особенно людям, которых вы знаете только в Интернете, не рассказывайте о себе такие вещи, как настоящее имя и фамилию, телефон, адрес и номер школы.

- Попросите маму, папу или учителя помочь, если хотите с кем-нибудь подружиться в Интернете. Они должны посмотреть, правильно ли вы заполнили анкету (написали о себе).

- Некоторые люди при общении в Интернете говорят о себе неправду, в жизни они совершенно другие. Некоторые заводят интернет-знакомства, преследуя преступные цели. Без мамы и папы встречаться с теми, кого вы знаете только в Интернете, нельзя. Они могут причинить вам вред. Практическое задание

Зарегистрировать почтовый ящик, например, на портале MAIL.RU.

Библиотекарь: На этом мы заканчиваем беседу, и в заключение хочется сказать: следуйте этим простым правилам при выходе в Интернет, и тогда вы сможете обезопасить себя и свой компьютер. До свидания, ребята, приходите к нам, мы будем вас ждать!

## **БезОпасный Интернет**

*(урок для учащихся 8-10 классов)*

**Цель:** обеспечение информационной безопасности несовершеннолетних обучающихся и воспитанников путем привития им навыков ответственного и безопасного поведения в современной информационно-телекоммуникационной среде.

## **Задачи:**

- изучить информированность пользователей о безопасной работе в сети Интернет;
- познакомить с правилами безопасной работы в сети Интернет;
- научить ориентироваться в информационном пространстве;
- способствовать ответственному использованию online-технологий;

- формировать информационную культуру обучающихся, умения самостоятельно находить нужную информацию, пользуясь web-ресурсами;

- воспитывать дисциплинированность при работе в сети.

**Ведущий:** Развитие глобальной сети изменило наш привычный образ жизни, расширило границы наших знаний и опыта. Теперь появилась возможность доступа практически к любой информации, хранящейся на миллионах компьютерах во всём мире. Но с другой стороны, миллионы компьютеров получи доступ к вашему компьютеру. И не сомневайтесь, они воспользуются этой возможностью. И ни когда-то, а прямо сейчас.

*Просмотр видеоролика на тему «Дети и Интернет» - 1 мин.:*

**Ведущий:** Тема нашего урока - «Безопасный Интернет». Главный вопрос урока: Как сделать работу в сети безопасной?

## **Физкультминутка «Собери рукопожатия»**

*Участникам предлагается в течение 10 секунд пожать руки как можно большего числа других людей.*

## **Обсуждение:**

- Кому сколько человек удалось поприветствовать?

- У кого-то возник психологический дискомфорт? Если да, то чем он был вызван? Анализ ситуации.

**Ведущий:** Общаясь в Интернете, мы очень часто добавляем незнакомых людей в свои социальные сети и общаемся с ними. Мы не знаем про них ничего, только их Ники. Как много информации про человека мы можем узнать от Ника или рукопожатия? Однако очень важно знать, что есть рядом люди, готовые выслушать, оказать поддержку, помочь в трудную минуту

Ведущий предлагает ответить на главный вопрос урока - «Как сделать работу в сети безопасной?»

## **Практическая работа**

*Обучающимся предлагается посмотреть ресурсы:*

- http: //content-tiltering.ru/aboutus,

- <http://www.microsoft.com/eesti/haridus/veebivend/koomiksid/rus/ryhma> rooma.ht ml,
- [http://www.youtube.com/watch?v=y37Ax5TPc3s&feature=related.](http://www.youtube.com/watch?v=y37Ax5TPc3s&feature=related)

Учитель спрашивает, что об этом можно прочитать на web-страницах и просит обучающихся сформулировать правила безопасной работы в Интернете.

*Обсуждение найденной информации.*

**Ведущий:** Интернет - это новая среда взаимодействия людей. В ней новое звучание приобретают многие правила и закономерности, известные людям с давних времен. Попробую сформулировать некоторые простые рекомендации, используя хорошо известные образы.

Современный Интернет - это не только обширная, но и настраиваемая среда обитания! В нем хорошо тому, кто может обустроить в нем собственное пространство и научиться управлять им. Записывайте свои впечатления в блог, создавайте галереи своих фотографий и видео, включайте в друзья людей, которым вы доверяете. Тогда вместо бессмысленного блуждания по сети ваше Интернет-общение будет приносить пользу.

# **Квест- ИГРА на тему «Безопасный Интернет»**

## (для старшеклассников)

**Ведущий**: Здравствуйте, ребята, мы рады вас видеть снова в нашей библиотеке! Сегодня мы с вами проведем игру «Всемогущий безопасный Интернет». Интернет – это интересный и увлекательный мир. Как вы, думаете, ребята для чего нам нужен интернет?!

Ученик1- Чтобы получать новую информацию.

Ученик 2- Для того, чтобы общаться с друзьями.

Ученик 3- Мне интернет помогает больше узнавать об интересующих меня событиях и помогает получать больше информации для подготовки к урокам в школе.

*Введение в тему игры*

Упражнение «Поднимите руку те, кто…»

- много времени проводит в социальных сетях;

- у кого друзей в соцсетях больше, чем в реальной жизни;

- использует Интернет, чтобы узнать что-то новое, интересное о мире и людях;

- считает, что Интернет – это свободное пространство, в котором по своему усмотрению можно делать все, что пожелаешь;

- у кого были какие-либо неприятные случаи, связанные с Интернетом;

- считает, что Интернет приносит вред физическому здоровью;

- считает, что Интернет приносит вред психическому здоровью.

Итак, мы видим, что многие из нас являются активными пользователями Интернета, поэтому сегодня мы с вами поговорим о безопасности в сети Интернет. Мы активно выкладываем личную информацию. Многие из нас, к сожалению, думают, что это безопасно, потому что мы делимся всего лишь

информацией о себе и к нашей обычной жизни это вроде бы не относится.

Однако информация о человеке, его персональные данные могут использоваться поразному:

- кто-то использует эти данные для того, чтобы при помощи рекламы продать вам какуюто вещь;

- кому-то вы просто не нравитесь, и в Интернете вас могут пытаться оскорбить, выставить вас в дурном свете, создать плохую репутацию;

- с помощью ваших персональных данных мошенники, воры, могут украсть ваши деньги, шантажировать вас и заставлять совершать какие-то действия и многое другое.

Чтобы получше узнать о безопасном интернете, сегодня мы с вами проведем игру – состязание между тремя командами.

Прежде всего, нам нужно **выбрать жюри** для определения победителей.

**Выбор жюри:** Наше жюри будет следить за игрой и за каждый правильный ответ выдавать командам 1 жетон.

Также ребята, нужно из вас **выбрать фотокорреспондента**, который сфотографирует яркие моменты нашей игры.

**Ведущий**: А сейчас, ребята, вы разделитесь на 3 команды. Давайте выберем *названия команд и капитанов*

*1. Смайлики*

*2. Вирусы*

*3.Хакеры*

**Участники делятся на две-три команды в целях обеспечения активного участия в игре всех обучающихся. Команды придумывают название, связанное с сетью Интернет. Представляются.**

**Итак, начинаем нашу игру**

**Тур 1 Какая польза от сети Интернет? Команда, назвавшая наибольшее** 

## **количество, получает максимальное количество 5 жетонов.**

## **Нужно назвать как положительные стороны сети интернет.**

Учащиеся комментируют свои ответы:

- в интернете можно найти необходимую тебе информацию;
- можно находить новых друзей;
- можно общаться с людьми из разных уголков мира;
- можно пользоваться электронной почтой;
- играть в он-лайн игры;

**Ведущий**: Интернет – очень мощный ресурс, который значительно облегчает жизнь человека и открывает почти неограниченные возможности для самореализации и саморазвития юной личности, общения, обучения, досуга. Но, вместе с тем, в интернете достаточно много опасностей, как для детей, так и для взрослых. Знание этих опасностей позволит их избежать.

## **Тур 2** - **Какие опасности интернета вы знаете? Команда, назвавшая наибольшее количество, получает максимальное количество 5 баллов.**

Учащиеся комментируют свои ответы:

- это вирусы и черви;

- нелегальные и вредные материалы, не соответствующие возрастным особенностям и негативно влияют на физическое и психическое здоровье детей;

- спам;

- кибер – хулиганство (информационные атаки на ребенка через интернет);

- выманивание информации о ребенке и его семье с целью последующего ограбления или шантажа.

( **5 баллов** для команды)

МИНУСЫ. Беспорядочная недостоверная информация. Ухудшение здоровья: потеря зрения (компьютерный зрительный синдром); гиподинамия; искривление осанки; психические и интеллектуальные нарушения развития.

Вредная информация (асоциальные сайты): религиозные секты; экстремистские сайты (скинхеды, неонацисты, исламисты и др.); нецензурная лексика; Психологическое давление: маньяки; мошенники; подростковая агрессия.

Самый главный минус при долгой работе за компьютером портится зрение и особенно в детстве.

Чтобы избежать проблем со зрением, необходимо как можно меньше времени проводить за компьютером и чередовать активную деятельность.

#### **Нормы времени, которое можно сидеть за ПК :**

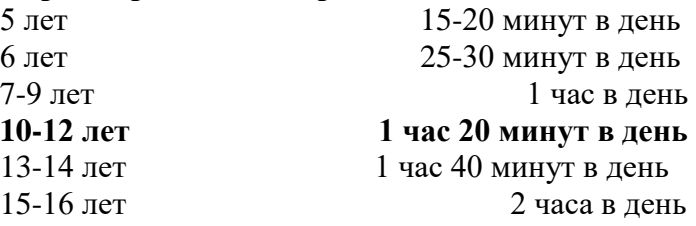

Также нужно снизить вредное влияние ПК на здоровье глаз. Для этого отодвинуть монитор на полметра от глаз и отрегулировать высоту стула, чтобы экран стал чуть выше уровня глаз. Тогда глазные мышцы будут напрягаться меньше.

Еще очень хорошо помогает **зарядка для глаз.** В сети есть множество различных упражнений, которые помогут сохранить зрение.

 Как вариант: откинуться на спинку стула, накрыть ладонями затылок и давить головой на ладони. Затем широко открыть глаза, снова плотно закрыть. Делать примерно 10 раз каждые 30 секунд. Еще хорошо снимают напряжение вращательные движения глазами. Давайте с вами сделаем небольшую зарядку **(На слайде)**

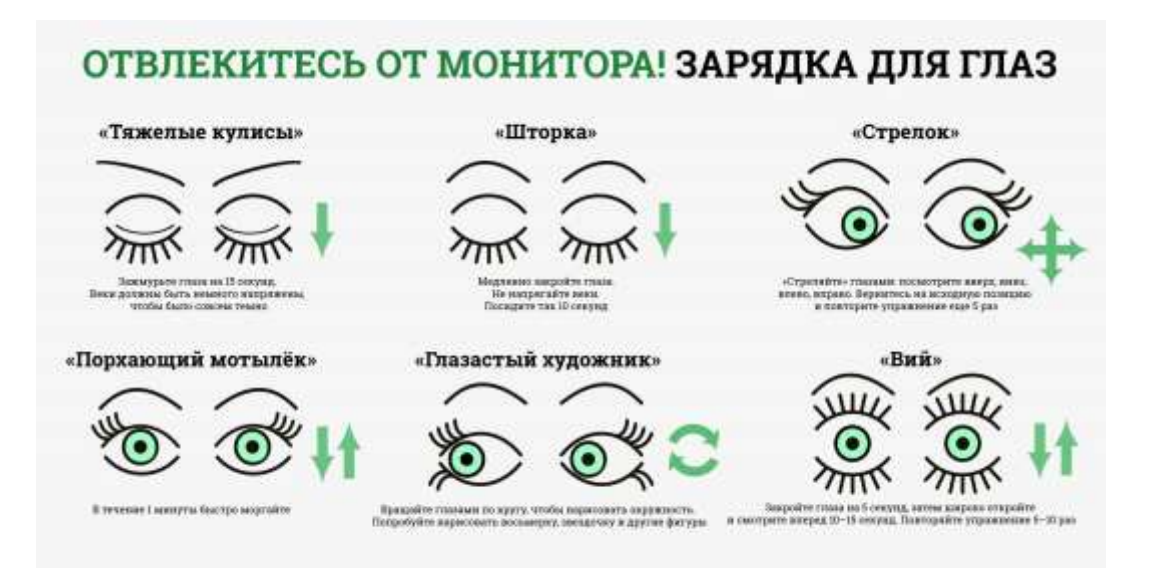

## **Ведущий**: Итак, наши глаза отдохнули, набрались энергии, продолжаем нашу игру **3 тур – «Ситуации из конверта»**

На карточках написаны ситуации. Командам предлагается обсудить и ответить, как бы они поступили, если бы оказались в данной ситуации.

Ситуация 1. Ты общаешься в социальной сети со своими друзьями. Неожиданно от незнакомого тебе человека приходит сообщение: «Привет, у тебя отличные фото! Только у меня все равно круче! Жми скорее сюда!». Предлагается перейти по ссылке для просмотра фотографий.

Как следует поступить в данной ситуации?

А)Перейти по ссылке

Б)Начать переписку

В)Удалить сообщение

Г)Заблокировать пользователя

Ситуация 2. Ты находишься в сети Интернет, изучаешь сайты с информацией о далеких планетах. Вдруг наталкиваешься на сайт, который предлагает составить твой личный гороскоп. Ты переходишь по ссылке, отвечаешь на все предложенные вопросы. В конце опроса тебе предлагается ввести номер мобильного телефона. Какими будут твои действия? Почему?

А)Введу телефон Б)Покину страницу В)Расскажу родителям

Г)Скину ссылку другу

Ситуация 3. Тебе написал друг о том, что увидел в Интернете сообщение о срочном сборе средств для больного ребенка. Деньги предлагается перевести на счет указанного мобильного телефона или на электронный кошелек. Твой друг настаивает на помощи ребенку. Какими будут твои действия? Почему?

А)Спрошу у родителей

Б)Переведу деньги

В)Разошлю сообщение друзьям

Г)Позвоню другу для уточнения информации

Ситуация 4. Во время общения в социальной сети тебе приходит сообщение: «Привет! Мы с тобой как-то виделись у наших общих друзей. Решил тебя найти в сетях. Классная у тебя страничка! Может пойдем вечером гулять?» Как ты поступишь в этой ситуации? Почему?

А)Приму приглашение

Б)Начну переписку

В)Заблокирую чат

Г)Посоветуюсь с родителями

Ситуация 5. Привет! Меня зовут Катя, мне 13 лет. Мой аккаунт в социальной сети «ВКонтакте» взламывали пять раз в течение этой недели. Мне это надоело, потому что мне нужно постоянно переписываться с друзьями дома, в школе и на улице. Компьютер я проверила антивирусом: ничего подозрительного не найдено. Почему Катины аккаунты взламывают так часто? О чем нужно знать Кате, чтобы в дальнейшем не попадать в такие ситуации?

А)Периодически менять пароль

Б)Оставить все также

В)Установить более сложный пароль

Г) Закрыть профиль

Д) Создать новый аккаунт

Вам необходимо выбрать вариант из ситуации. За каждый правильный ответ **по 1 жетону.**

**Ведущий**: Продолжаем нашу игру и у нас **4 тур – «Творческий: ребусы и пословицы»**

Каждая команда получает ребус, при ответе ребус выводится на экран с правильным ответом

Молодцы, с ребусами все справились, переходим к пословицам. Чтобы заработать жетон каждой команде необходимо предложенную пословицу интерпретировать в русскую народную.

1. Информатике учиться всегда пригодится. (Грамоте учиться всегда пригодится.)

2. Компьютер памятью не испортишь. (Кашу маслом не испортишь.)

3. Бит килобайт бережет. (Копейка рубль бережет.)

4. Семь бед — один "Reset". (Семь бед — один ответ.)

5. Программа высококвалифицированного программиста боится. (Дело мастера боится.)

6. И у опытного программиста бывают ошибки. (И на старуху бывает проруха.) 7. Любишь играть в компьютерные игры, люби и сам программировать. (Любишь кататься люби и саночки возить.)

8. Интерес к программе приходит во время ее разработки. (Аппетит приходит во время еды.)

9. Будешь одновременно разрабатывать две программы — ни одна не получится удачной. (За двумя зайцами погонишься — ни одного не поймаешь.)

10. За компьютером товарища хорошо, а за домашним лучше. (В гостях хорошо, а дома лучше.)

11. Мал бит, да важен бывает. (Мал золотник, да дорог.)

12. Семь раз подумай, прежде чем удалить файл. (Семь раз отмерь, один раз отрежь.)

Молодцы, все команды справились, и у нас **последнее конкурсное задание** 

## **Тур 5 "Реверанс". Кто назовёт больше правил этикета в интернете.**

Эталоны ответов:

 Обращаться к незнакомым людям можно при условии, что адрес был опубликован его владельцем.

 К незнакомым людям можно обращаться с просьбами о консультации и вежливыми предложениями, не претендуя на получение ответа. Если ответ не пришел, повторять обращение не следует.

 При обращении к незнакомым людям надо воздерживаться от просьб использовать другие средства связи, например, выслать по почте автограф. Такие просьбы оставляют без ответа, а повторение рассматривают как спам.

 Отправляемое электронное письмо всегда должно быть подписано и указана тема сообщения.

 Если у вас нет возможности сразу ответить на полученное письмо, сообщите, что вы его получили и oтвeтитe позже.

Не забудьте ответить позже, не затягивайте с ответом.

Шутки принято обозначать явным образом при помощи смайликов: ©, ®, и др.

 В тексте сообщения не принято выделять текст прописными БУКВАМИ. Такое выделение рассматривается как крик. В лучшем случае - как неграмотность в вопросах этикета.

 Большие файлы-вложения нужно архивировать. А для обмена очень большими файлами есть другие способы.

 Нельзя посылать рекламу в не предназначенные для этого места. Это грубое нарушение.

 Нельзя посылать незатребованную корреспонденцию. Это тоже нарушение этикета.

## **Подведение итогов**

Итак, итоги игры... НАГРАЖДЕНИЯ! Спасибо, ребята, за отличную игру!

**Жюри:** А на память об этой игре я хочу подарить каждому из вас памятку по безопасному поведению в Интернете. И помните, Интернет может быть прекрасным и полезным средством для обучения, отдыха или общения с друзьями. Но – как и реальный мир – Сеть тоже может быть опасна! Мы не призываем отключить интренет и убрать свои гаджеты в самый дальний ящик. Нужно уметь правильно пользоваться данными предметами, и тогда мы сможем избежать всех негативных влияний. Вреден Интернет или полезен – решать вам: насколько вы сможете контролировать себя и что извлечете, вред или пользу.

**Ведущий:** Вот и подошел к концу наша игра-состязание «Безопасный Интернет». У вас на столе лежат 2 картинки. Выберите и положите перед собой ту, которая соответствует вашему настроению.

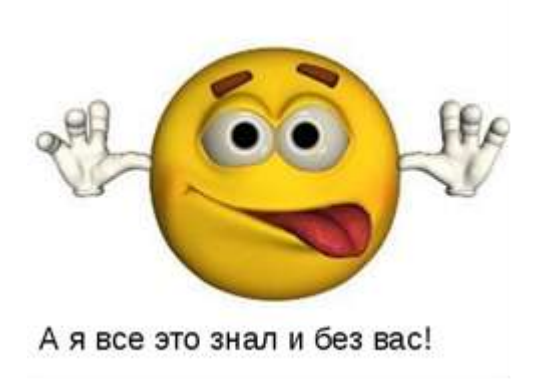

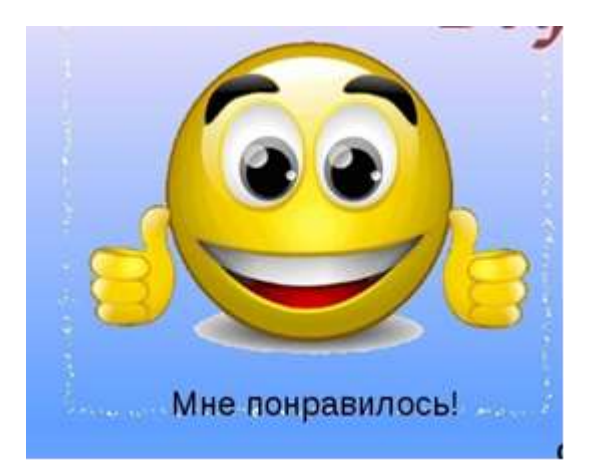

# **4. РЕКОМЕНДУЕМАЯ ЛИТЕРАТУРА**

<span id="page-27-0"></span>1. Азизов Э.С. Дети и Интернет, или Как проплыть между Сциллой утопии и Харибдой антиутопии / Э.С. Азизов // Библиотека в школе. Издат. дом «Первое сентября». - 2012. - Декабрь. - С. 17 - 18.

2. В лабиринте Интернета : сценарии / [ред. - сост. Л.И. Жук]. - Минск : Красико - Принт, 2012. - 121 с.

3. Вопросы обеспечения информационной безопасности от компании Microsoft [http://www.microsoft.com/rus/protect/default.mspx#](http://www.microsoft.com/rus/protect/default.mspx%23)

4. Гафнер, В.В. Информационная безопасность : учебное пособие: ГОУ ВПО "Уральский государственный педагогический университет", Екатеринбург, 2009, ч. 1, 2.

5. Гаянова Т.И. Дети в Интернете : библиотека в помощь формированию культуры использования информационного пространства Интернета / Т.И. Гаянова // Школьная библиотека. - 2011. - № 1-2.

- С. 129 - 136.

6. Жемерикина А. С Интернетом на «ты» / А. Жемерикина // Библиополе. - 2006. - № 8-11. - С. 30 - 31.

7. Как обеспечить свою безопасность в Интернете : памятка // Библиотека в школе. Прил. к газ. «Первое сентября». - 2011. - № 13. - С. 31 - 32.

8. Кардановская Т.Н. Не пущать или предупреждать? : подходы к обеспечению безопасности детей в сети / Т.Н. Кардановская // Библиотека в школе. Издат. дом «Первое сентября». - 2012. - № 4. - С.

8 - 11.

9. Косарина И.И. Планета «Интернет» : выбор взрослых, выбор детей / И.И. Косарина // Современная библиотека. - 2010. - № 3. - С. 76 - 79.

10. Ребенок в сети. Сайт от компании Panda <http://www.detionline.ru/>

11. РШБА - GOOGLE Россия : совместные проекты по безопасному Интернету : школьная библиотека как пространство безопасного Интернета // Школьная библиотека. - 2012. - № 4-5. - С. 25 - 104.

12. Портал Сети творческих учителей. [http://www.it](http://www.it-n.ru/communities.aspx?cat_no=71586&tmpl=com)[n.ru/communities.aspx?cat\\_no=71586&tmpl=com](http://www.it-n.ru/communities.aspx?cat_no=71586&tmpl=com)

13. Специальный портал созданный по вопросам безопасного использования сети интернет. Безопасный интернет [http://www.saferinternet.ru/.](http://www.saferinternet.ru/)

14. Степанов В.К. Меры безопасности при работе в Интернете / В.К. Степанов // Школьная библиотека. - 2008. - № 3. - С. 75 - 78.

15. Ульева Л. Осторожно - паутина...: безопасность детей в Интерне-те / Л. Ульева // Библиотека. - 2011. - № 11. - С. 18 - 22.

16. Шаталина И.А. Интернешка : занятия по правилам безопасного пользования Интернетом для 2-6 кл. / И.А. Шаталина // Игровая библиотека. - 2012. - № 3. - С. 24 - 31.

# **5. ТЕМАТИЧЕСКИЙ СЛОВАРЬ**

**Антивирусная программа.** Программа, предназначенная для предотвращения доступа к персональному компьютеру вредоносных программ. Программа обнаруживает зараженные компьютерным вирусом файлы и удаляет их.

**Всплывающее окно.** Новое окно, которое открывается поверх активного окна обозревателя Интернета. Как правило, такое окно не содержит видимого веб-адреса. Во всплывающих окнах, которые открываются без запроса пользователя, обычно содержится реклама.

**Загрузка**. Сохранение файлов из Интернета на собственном компьютере.

**Защита данных**. Набор правил, которые обеспечивают сохранение конфиденциальности информации. Безопасность данных распространяется на конфиденциальную информацию, например, личную информацию, и поддерживается политикой информационной безопасности или заявлением о конфиденциальной информации.

«**Защитник», «защитная» программа, фаервол, брандмауэр.** Программное обеспечение или устройство, предназначенное для контроля над обменом данными между сетями или сетью и отдельным компьютером. Например, с помощью настройки фаервола по правилам можно запретить некоторым или всем программам выходить в Интернет. Можно настроить фаервол на запрет запуска скриптов при просмотре страниц в Интернете.

**Информационная безопасность**. Политика мер, реализуемая для обеспечения контроля над рисками информационной стабильности и безопасности.

**Опасные программы: вирусы, черви и трояны.** Программа или часть программы, которая предназначена для распространения нежелательных событий в компьютерной или информационной системе, например, подбор паролей, уничтожение компьютерных данных. Обладают возможностями по самостоятельному распространению себя в Сети путем копирования.

**Операционная система**. Главная программа, которая работает «между» компьютером и прикладным программным обеспечением. С помощью операционной системы компьютер управляет установленным программным обеспечением, а также контролирует и использует его. К распространенным операционным системам относятся семейства программ Microsoft® Windows®, Apple® Mac OS и Linux®. Под словом «семейство» подразумевается выпуск новых версий программ.

**Почта; электронная почта; сообщение электронной почты**. Электронная передача текста или мультимедийной информации между компьютерами.

**Сервер**. Программа, которая распределяет файлы по компьютерам в сети на основе предварительно заданных правил. Например, в Интернете пользователи получают сообщения электронной почты от сервера электронной почты сети. Сервером часто называют компьютер, на котором установлена серверная программа.

**Серфинг**. Просмотр содержания интернет-страниц.

**Сетевой дневник или блог**. Общественный интерактивный дневник, расположенный в сети Интернет, имеющий возможность открытого и ограниченного доступа.

**Скайп.** Специальная программа, наиболее часто используемая в Интернете для организации голосовой связи. Имеет дополнительные возможности текстового и видео общения, посылки файлов.

**Спам**. Нежелательная электронная почта, которая, как правило, рассылается в целях

прямого почтовой рекламы и других предложений коммерческого характера. Спам почти всегда единовременно рассылается большому кругу получателей.

**Фишинг.** Поддельный сайт в интернете. Внешне по дизайну полностью совпадающий с известным сайтом, например, mail.ru, yahoo.com, odnoklassniki.ru, но в строке браузера содержится адреса похожий на оригинальный, но ненастоящий. Цель создания таких сайтов состоит в хищении чужого пароля.

**Форум.** Место обсуждения в Интернете, часто посвященное определенной теме. Здесь люди могут оставлять сообщения в интерактивном режиме, отвечать на чужие сообщения, используя форматы, указанные поставщиком данной услуги. Для некоторых дискуссионных форумов требуется регистрация. В некоторых форумах имеется архив, который можно использовать для поиска определенной темы. Некоторые форумы контролируются администратором, который имеет право удалять и редактировать любые размещенные сообщения или запрещать доступ для пользователей, которые оскорбляют своих собеседников.

**«Френд»**. Дословный перевод с английского - друг. В социальных сетях - участник этой же сети, которому можно присвоить статус «френд», после чего у него появляются дополнительные возможности для чтения закрытых для других сообщений и другие возможности.

**Хакер, взломщик.** Человек, взламывающий информационные сети или системы организации, либо использующий их без разрешения. В последнее время основное распространение получили не физические персонажи, взламывающие компьютерные программы и сети, а написанные этими хакерами программы, которые автоматически, без непосредственного участия человека, осуществляют взлом, подбор паролей, уничтожение или пор-чу компьютерной информации и другую нежелательную и несанкционированную деятельность.

**Чат.** Способ виртуальной коммуникации в текстовом виде, работающий в режиме реального времени. В нем пользователи поочередно пишут сообщения, сразу отображающиеся на экране. Сообщения заменяются по мере написания новых, поэтому отображаются только самые последние сообщения. Бывают управляемые «живым» человеком, который имеет право на запрет общения временно (kick — кик, пинок) или навсегда и не управляемые. Соответственно, модерируемые и не модерируемые.